保護者・生徒の皆様

## ハイブリッド授業の試行について

清瀬市立清瀬第五中学校

ICT 担当

先日はインターネット環境調査等へのご協力ありがとうございました。オンライン授業実施に向けて、次のと おりオンライン授業の試行を行いますのでよろしくお願いいたします。

1 日時 9月8日(水) 14時50分~15時25分

2 内容

オンライン配信の授業を受ける

 今回は教室で授業を受ける人がいるのと同時に、自宅で授業を受ける人がいることを想定した授業 (ハイブリッド授業)を行います。

3 配信までの流れ

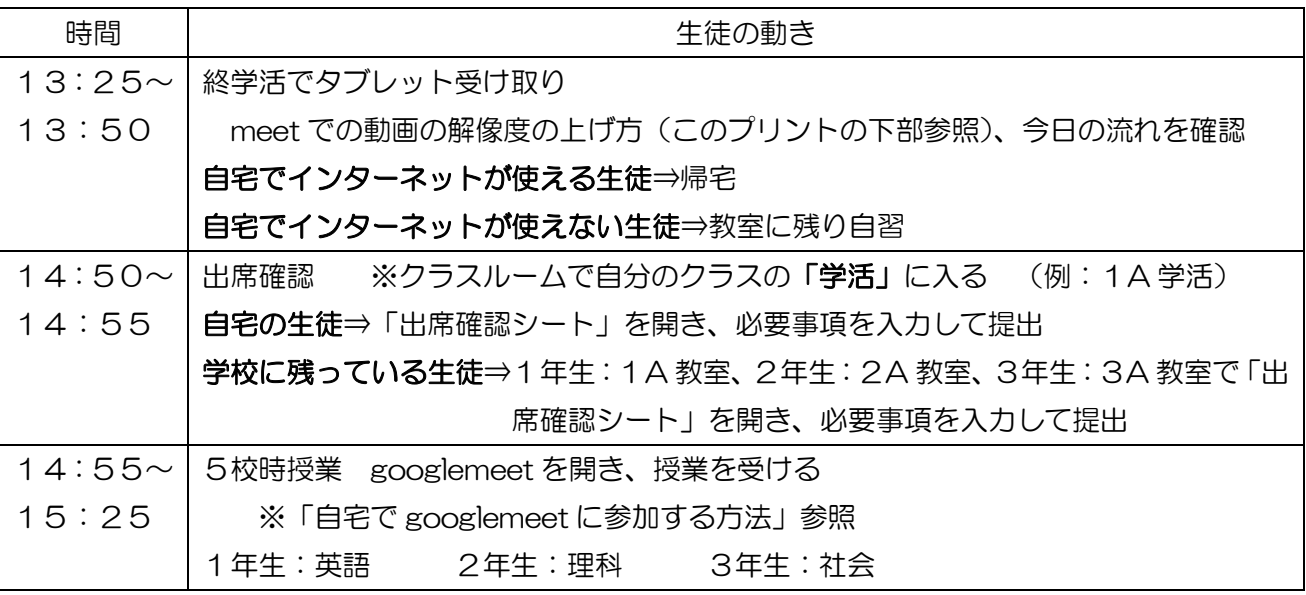

## ★Googlemeet の動画を鮮明(見えやすく)にする方法

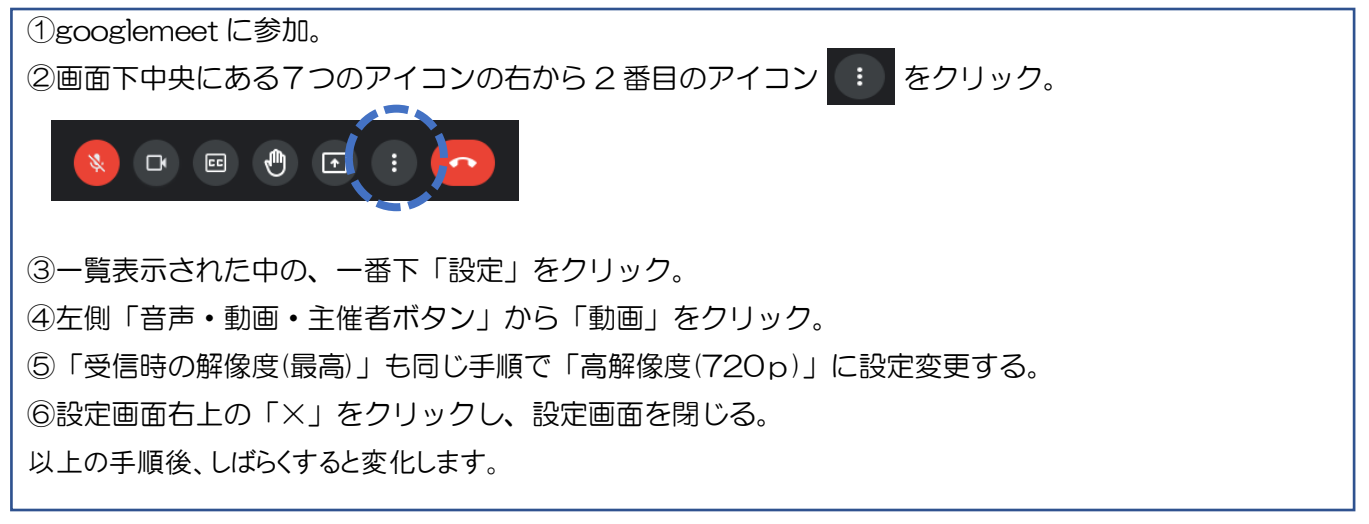